# **TRAINING OFFERING**

**Vous pouvez nous joindre ici**

.

Email: training.ecs.fr@arrow.com Phone: 01 49 97 49 51

Microsoft **Supporting and Troubleshooting Windows 10**

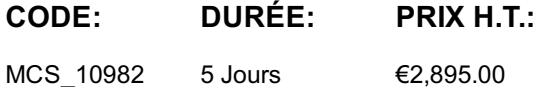

## **Description**

This course is designed to provide students with the knowledge and skills required to support and troubleshoot Windows 10 PCs and devices in a Windows Server domain environment. These skills include understanding of Windows 10 features, how they can be used in an Active Directory environment and how to troubleshoot them

## **Objectifs**

After completing this course, students will be able to:

Describe the processes involved in planning and using a troubleshooting methodology for Windows 10.

Troubleshoot startup issues and operating system services on a Windows 10 PC.

Resolve issues that pertain to hardware devices and device drivers. Troubleshoot Windows 10 devices remotely. Troubleshoot issues that pertain to network connectivity.

Troubleshoot client configuration failures and issues with application of Group Policy Objects.

Troubleshoot issues related to user settings. Troubleshoot remote connectivity issues.

Resolve issues related to accessing resources from devices that are domain-joined.

Resolve issues related to accessing resources from devices that are not domain-joined.

Troubleshoot issues that pertain to application installation and operation. Maintain a device running Windows 10. Recover a device running Windows 10

## **Audience**

The primary audience for this course is the Enterprise Desktop Support Technician (EDST), who provides Tier 2 support to users running Windows 10 personal computers (PCs) and devices in medium to large enterprise organizations, within a Windows domain environment. EDSTs focus on a broad range of technical issues for Windows operating systems (OSs), devices, cloud services, applications, networking, and hardware support. In the overarching scenario, if an Enterprise offers the service, the EDST is asked to support it.

The key responsibilities include resolving technical issues pertaining to Windows 10 installation and migration, activation, performance, profiles, settings; and device synchronization. Some other key responsibilities include local and remote network access; access to applications, access to data and printers; authentication, Endpoint security and policy; OS and data recovery. The secondary audience for this course are IT professionals who administer and support Windows 10 desktops, devices, users, and associated network and security resources. Students who seek certification in the 70-697, Windows 10 Configuring exam will also benefit from this course

## **Prérequis**

Before attending this course, students must have:

Networking fundamentals, including Transmission Control Protocol /Internet Protocol (TCP/IP), User Datagram Protocol (UDP), and Domain Name System (DNS).

Microsoft Active Directory Domain Services (AD DS) principles.

Understanding of the Public Key Infrastructure (PKI) components.

Windows Server 2012 R2 fundamentals.

Microsoft Windows Client essentials; for example, experience with Windows 10 or knowledge from the courses 20697-1 and 20697-2.

## **Programme**

#### **Module 1: Implementing a Troubleshooting Methodology**

also covers various Windows 10 fundamentals, high level architecture and often used troubleshooting tools. Lessons Overview of Windows 10 Introduction to the EDST Job Role Overview of the Troubleshooting Steps Troubleshooting Tools Lab : Implementing a Troubleshooting Methodology Implementing a Troubleshooting Methodology Lab : Using Troubleshooting Tools Using Troubleshooting Tools After completing this module, students will be able to: Describe Windows 10. Understand the EDST job role. Describe troubleshooting steps. Describe troubleshooting tools. **Module 2: Troubleshooting Startup Issues** This module describes how to identify and troubleshoot issues that affect the Windows 10 operating system's ability to start, and how to identify problematic services that run on the operating system. It also describes how to use the Windows 10 advanced troubleshooting tools, collectively known as the Windows Recovery Environment (Windows RE). Lessons Overview of the Windows 10 Startup Recovery Environment Troubleshooting Startup Settings Troubleshooting Operating System Services Issues Recovering BitLocker-Protected Drives Lab : Troubleshooting Startup Issues Resolving a Startup Issue (1) Resolving a Startup Issue (2) Lab : Recovering BitLocker-Encrypted Drives Creating a New BitLocker Password Recovering a BitLocker-Encrypted Drive After completing this module, students will be able to: Recover drives encrypted with Windows BitLocker Drive Encryption. Describe the Windows 10 startup architecture. Optimize and troubleshoot startup settings. Troubleshoot Windows 10 operating system services. **Module 3: Troubleshooting Hardware and Device Drivers** This module explains how to support users that utilize a multitude of devices that run Windows 10. It will also describe how an operating system uses device drivers, and how you can troubleshoot hardware devices and device drivers. The module also covers how to monitor the reliability of a Windows 10 device and troubleshoot any issue that might occur. Lessons Troubleshooting Device Driver Failures Overview of Hardware Troubleshooting Troubleshooting Physical Failures Monitoring Reliability<br>Configuring the Registry Lab : Troubleshooting Device Driver Issues Troubleshooting a Missing Device Driver Resolving Hardware Problems Resolving Device Driver Problem Configuring Group Policy Settings to Control Device Installation Lab : Troubleshooting Hardware Issues Diagnosing Memory and Troubleshooting Failed Disk Redundancy Accessing a Volume from a Failed Computer After Completing this module, students will be able to: Troubleshoot hardware device drivers. Describe the process of troubleshooting hardware. Troubleshoot physical hardware failures. Monitor the reliability of Windows 10 devices.<br>Configure the Windows 10 registry. **Module 4: Troubleshooting Remote Computers** This module explores three ways in which you can remotely connect to and manage remote computers: Remote Desktop, Windows Remote Assistance, and Windows PowerShell remoting. Lessons Using Remote Desktop Using Remote Assistance Remoting with Windows PowerShell Lab : Troubleshooting Remote Computer by using Remote Desktop and Remote Assistance Using Remote Desktop Using Remote Assistance Lab : Troubleshooting Remote Computer by Using Windows PowerShell Using Windows PowerShell Remoting After completing this module, students will be able to: Use Windows PowerShell remoting to manage remote computers. Use Remote Desktop to manage remote computers. Use Windows Remote Assistance to manage remote computers. **Module 5: Resolving Issues with Network Connectivity Issues** This module explains the tools that you can use to set up and troubleshoot both wired and wireless network connections more efficiently. This module also explains how to support your organization's network infrastructure, and how to use these tools to configure and troubleshoot network connections. Lessons Determining Network Settings Troubleshooting Network Connectivity Troubleshooting Name Resolution Lab : Resolving Network Connectivity Issues Resolving a Network Problem (1) Resolving a Network Problem (2) Troubleshooting a Wireless Network After completing this module, students will be able to: Determine network settings in Windows 10. Troubleshoot issues with network connectivity. Troubleshoot issues with name resolution. **Module 6: Troubleshooting Group Policy**

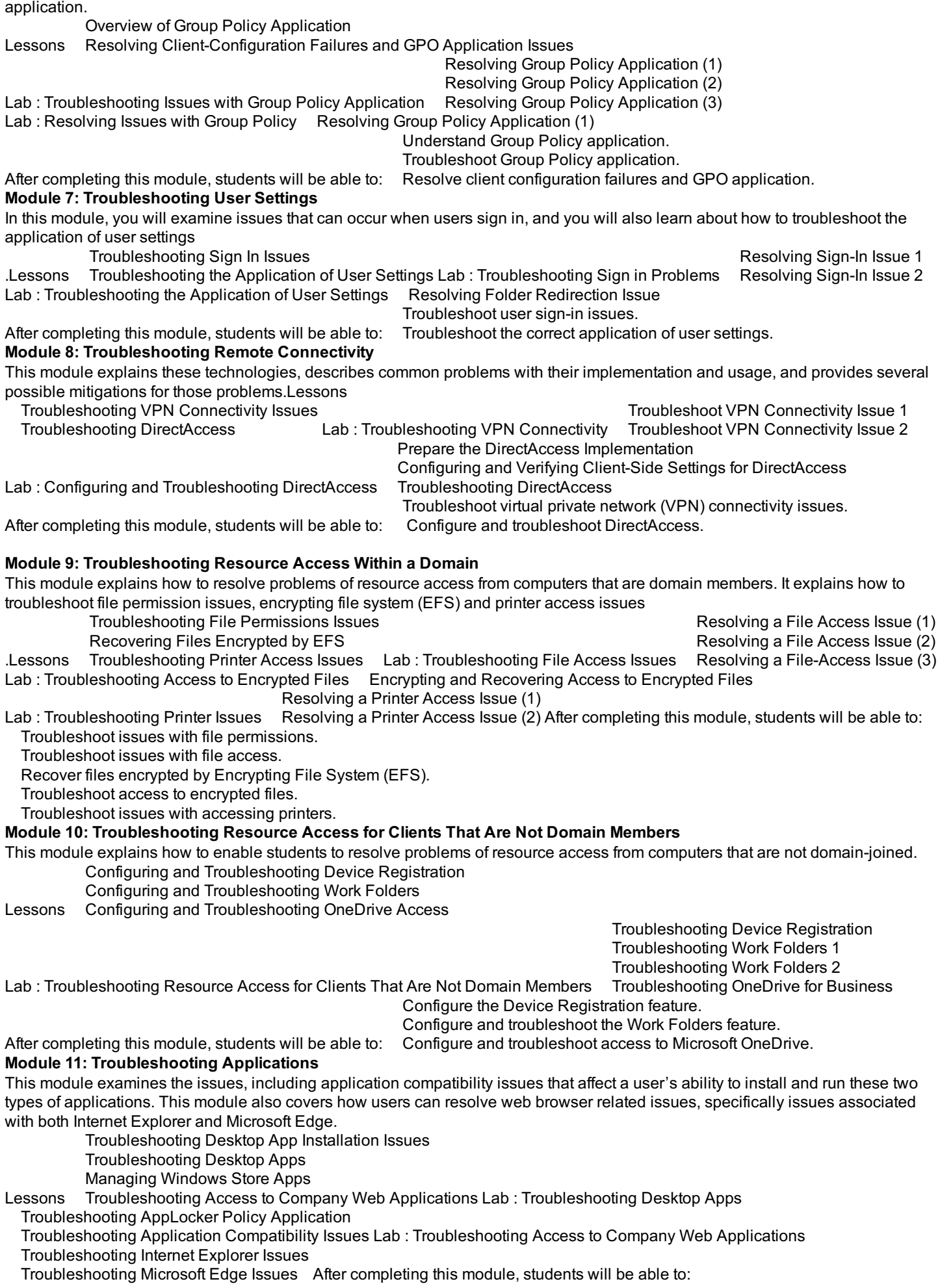

Manage Universal Windows apps. Troubleshoot web browsers. **Module 12: Maintaining Windows 10** This module discusses how to provide for the ongoing maintenance of Windows 10 operating systems .Lessons Managing and Troubleshooting Windows Activation Monitoring and Troubleshooting Computer Performance Applying Applications and Windows Updates Lab : Monitoring and Troubleshooting Performance Resolve a Performance-Related Issue Resolve a CPU-Related Performance Issue Resolve a Disk-Related Performance Issue After completing this module, students will be able to: Manage and troubleshoot volume activation in Windows operating systems. Monitor and troubleshoot Windows 10 performance. Update applications and Windows 10.

#### **Module 13: Recovering Data and Operating System**

This module explains how to use file recovery and troubleshoot deleted files. It also covers how to recover a Windows 10 computer. File Recovery in Windows 10

Lessons Recovering an Operating System Lab : Recovering Data Resolving Issues with Previous Versions

Lab : Provisioning Computer to Comply with Company Standards Provision Computer to Comply with Company Standards After completing this module, students will be able to:

Recover files in Windows 10 by configuring and using file-recovery features.

Recover a computer that is running Windows 10. Additional Reading

To help you prepare for this class, review the following resource: Microsoft Windows SDK.

## **Dates de session**

Troubleshoot desktop apps.

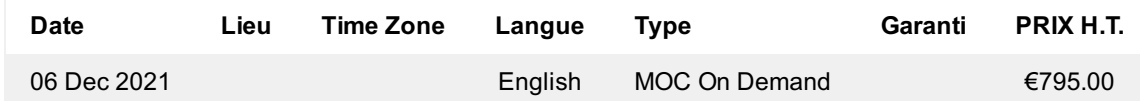

#### **Informations Complémentaires**

Cette formation est également disponible sous forme de formation sur site. Veuillez nous contacter pour en savoir plus.